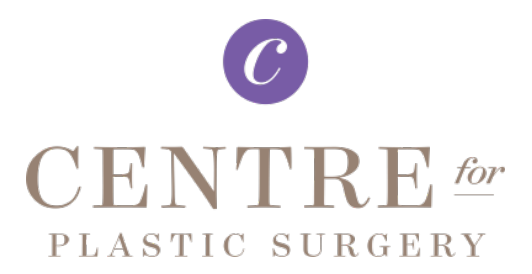

## Terms & Conditions- Communication Preferences

At Centre for Plastic Surgery and Pure Skin, we work hard to meet you where you are. By completing a form on our website(s), you are willfully sharing sensitive information with our employees and support staff such as name, phone number, email address, questions and/or interests that you may have. This information will be used to contact you only in regard to the information that you have requested and/or your treatment in our practice. You may be asked to indicate your communication preferences such as text message, email, and/or phone call and we will do our best to adhere to your preference.

Selecting your communication preference does not mean that it is the ONLY way that you will be contacted. There may be circumstances that require us to utilize other information that you have willfully provided to best serve your needs.

## Newsletters, Events, and Special Offers

You will not be automatically enrolled in our email or SMS lists by completing a form on our website(s). To receive promotional updates such as special offers, news, and events you must check the box that indicates your interest in "Newsletters and Special Offers". By checking this box, you will be invited to enroll in our email and SMS lists. You may OPT OUT at any time within each list, or by calling our office at 616-454-1256. Here are the details:

- There is no purchase required to join the Centre for Plastic Surgery & Pure Skin SMS promotional list. You will receive an initial message asking you to confirm by replying with the word "JOIN". You may receive up to 4 messages per month. Your carrier's terms and charges may apply. You may opt out at any time by simply replying with the word "STOP".
- There is no purchase required to join the Centre for Plastic Surgery & Pure Skin email promotional list. Upon joining, you will receive a welcome email. You may opt out at any time by simply selecting the link to "unsubscribe from this list" in the footer.